# **Backlog Parapheur - Ergonomie #11314**

## **Renommer "Quitter l'annotation" en "Annuler et quitter"**

17/07/2019 18:14 - Emmanuel DILLARD

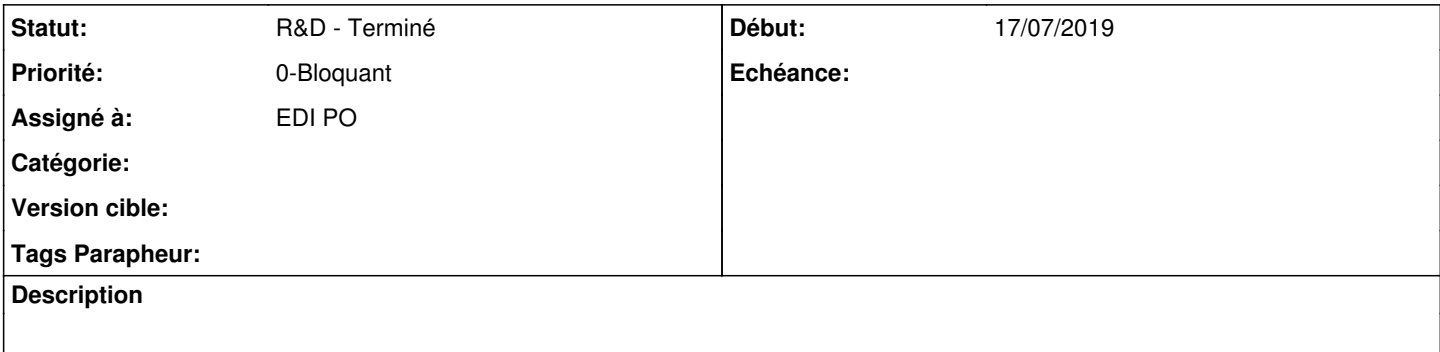

#### **Historique**

#### **#2 - 18/07/2019 12:02 - Emmanuel DILLARD**

- *Statut changé de R&D A étudier à R&D A planifier*
- *Version cible changé de Maarch Parapheur 19.07 à Capture Develop*

"Annuler et quitter"

#### **#3 - 19/07/2019 14:54 - Emmanuel DILLARD**

*- Sujet changé de Message de confirmation en quittant une annotation non vide à Renommer "Quitter l'annotation" en "Annuler et quitter"*

*- Priorité changé de 2-Sérieux à 0-Bloquant*

## **#4 - 30/07/2019 15:15 - Emmanuel DILLARD**

- *Projet changé de Backlog à CURRENT SPRINT*
- *Statut changé de R&D A planifier à R&D En cours*
- *Version cible changé de Capture Develop à Parapheur 19.09*

#### **#5 - 03/09/2019 11:42 - Emmanuel DILLARD**

*- Statut changé de R&D - En cours à R&D - Terminé*

## **#6 - 03/09/2019 15:34 - Emmanuel DILLARD**

*- Projet changé de CURRENT SPRINT à Backlog*

## **#8 - 09/06/2021 10:21 - Emmanuel DILLARD**

- *Projet changé de Backlog à Backlog Parapheur*
- *Version cible Parapheur 19.09 supprimé*